mesor

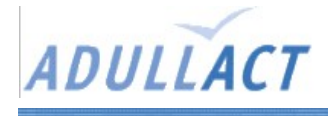

## **Mesor**

## Présentation

Outil open source de réservation de ressources (salles, voitures, matériel...).

Site web du projet : Aucun

Pré-requis

classique : --> Serveur web --> PHP --> MySQL

moins classique : --> php-iconv

## **Installation**

- Décompresser l'archive à la racine du serveur web, et appeler le dossier « resa ».
- Créer une base de données.
- Utiliser le script SQL fourni.
- Mettre à jour la configuration dans le fichier « connect.inc.php ».
- Vérifier la présence de droits d'exécutions pour tous sur les répertoires.

## Remarques

Les chemins des images sont écrits en absolu (à partir de la racine du serveur) un peu partout dans le code et dans les css.

Les pages « mon profil » et « qui est » nécessite une liaison sur une base LDAP, et engendre des erreurs en cas d'absence d'annuaire LDAP. Les liens vers ces fonctionnalités ont donc étées mises en commentaire pour la démo de e-mairie qui ne disposera pas d'annuaires LDAP.

Mots de passes en clair dans la base de données.